## **Fedora Core 3**

**ANÁLISES** 

# Rosto velho, truques novos

A versão 3 da distribuição Fedora Core - em outras palavras, a versão "comunitária" do Red Hat Linux – já está disponível para download. Embora na lataria quase nada tenha mudado, sob o capô há inovações especialmente projetadas para aperfeiçoar a interação com o usuário. POR OLIVER FROMMEL

uitos usuários de Linux são céticos quando ouvem falar do Fedora [1]. Essa distribuição é baseada na tecnologia do Red Hat Linux, testada e aprovada "no mundo real". Entretanto, o nome não dá indicação nenhuma sobre o desenrolar dos acontecimentos num passado recente. Há algum tempo, a Red Hat oficialmente delegou para a comunidade do Software Livre o desenvolvimento da versão para o usuário final de sua distribuição. Mas isso não impediu que desenvolvedores da Red Hat continuassem contribuindo com componentes críticos do sistema. A experiência adquirida por eles ajudando a comunidade Fedora reflete-se na qualidade do produto comercial (e atual carro-chefe) da Red Hat, o Red Hat Enterprise Linux, ou RHEL.

#### Atualizar... ou reinstalar?

Em nosso laboratório, usamos o Yum para atualizar uma instalação do Fedora Core 2 para o Fedora Core 3 Release Candidate 5 - fizemos o teste um pouco antes do lançamento da versão final. A atualização ocorreu sem muitas dificuldades, mas algumas dependências entre pacotes precisaram de alguma atenção. Todas elas, entretanto, eram relacionadas a pacotes "alienígenas", que não fazem parte do Fedora. Em outro teste, uma instalação "do zero" usando um DVD gravado aqui mesmo em nosso laboratório, funcionou perfeitamente. A versão final (já disponível) deve comportar-se da mesma maneira.

### Gerenciamento mais simples de hardware

Um novo modelo de acesso ao hardware, conhecido como HAL (Hardware Abstraction Layer), deve tornar as coisas muito mais fáceis para o usuário. Os usuários do Windows já estão familiarizados com a maneira como a coisa funciona. Um ícone aparece no desktop quando um dispositivo qualquer - uma câmera digital, por exemplo - é conectado. Em nosso laboratório, o Gnome mostrou um ícone para um drive USB imediatamente após a conexão (veja a Figura 1). Os pacotes do hal, o gnomevolume-manager e o sistema de arquivos de dispositivo udev fornecem as ferramentas necessárias.

Até agora, cada componente de hardware tinha seu próprio arquivo de dis-

positivo sob o diretório /dev. Como as distribuições não têm como saber que tipo de parafernália os usuários possuem, a única maneira de lidar com isso é criando um arquivo diferente para cada peca de hardware existente no planeta. Com isso, o diretório /dev fica inchado, contendo aproximadamente

1500 arquivos. O novo diretório udev cria os arquivos automaticamente e apenas quando necessário. Claro, é possível incluir arquivos permanentes no udev; de fato, tivemos mesmo que criar um para o driver da nVidia. Incidentalmente, o driver causou alguns outros dissabores, pois usa uma variável no kernel que foi removida pelos mantenedores e, por isso, falha ao ser compilado. Este é um dos pontos onde a versão final difere do Release Candidate: com o Fedora Core 3 e drivers atualizados, distribuídos pela própria nVidia, não tivemos mais problemas.

#### Multimídia aleijada

O Fedora ainda se encontra privado de bibliotecas importantes para reproduzir o tipo de mídia com que a maioria dos

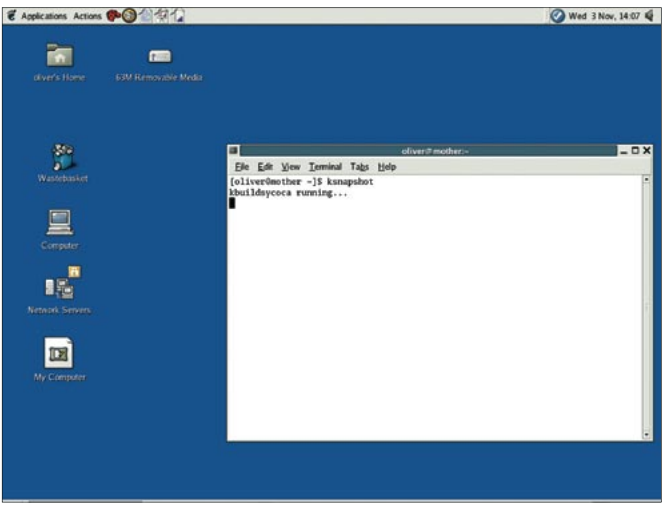

Figura 1: O novo Fedora montou automaticamente um "chaveirinho" USB conectado ao sistema, mostrando um ícone do desktop do Gnome.

usuários realmente se importa: DVDs e MP3. Temos que concordar que os riscos legais envolvidos são a razão de muitas distribuições terem verdadeiro pavor de incluí-las. Quem sabe algum dia as companhias que devem ao Linux seus bilhões de dólares se reúnam para patrocinar uma saída legal para o problema dos DVDs. Até que isso ocorra, os usuários do Fedora terão que se arranjar com expedientes não muito legítimos perante a lei, pelo menos a dos EUA, como o repositório internacional de RPMs rpm.livna.org. O pacote xmms-mp3-1.2.10-0.lvn.2.3.i386.rpm, que baixamos de http://rpm.livna.org/ fedora/3/i386/RPMS.stable/, devolveu o suporte a MP3 ao XMMS original do Fedora, retirado pelos desenvolvedores.

### Mudanças esperadas... e frustradas

Se você esperava que essa versão do Fedora finalmente tivesse os menus do Gnome mais bem organizados e limpos, ficará muito desapontado. Há pelo menos três menus para aplicativos de configuração e manutenção do sistema: Preferences, System Settings e System Programs. Pelo menos, o Fedora possui a versão mais atual dos ambientes gráficos mais usados, ou seja, o Gnome 2.8 e o KDE 3.3.3. A função Remote Desktop também é nova, permitindo que os usuários controlem remotamente um computador com o Fedora. Esse item está localizado em Applications | Preferences | Remote Desktop. Ao clicar no item, especifique o programa cliente a ser usado para controlar a máquina, por exemplo o vncviewer.

Sob o capô, o servidor gráfico é o Xorg 6.8, com suas novas facilidades

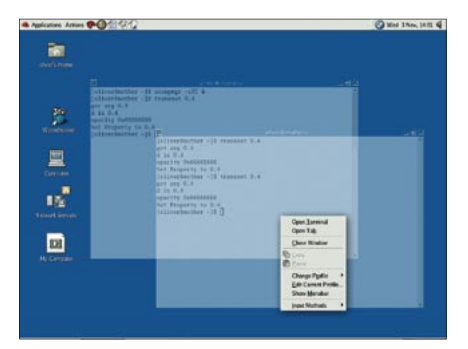

Figura 2: A nova interface gráfica do Fedora é baseada no Xorg 6.8, o que possibilita o uso de janelas transparentes - embora seja necessário o uso de ferramentas externas para ativá-las.

de transparência e sombreamento de janelas. Entretanto, o Fedora não disponibiliza ferramentas para habilitar estes recursos. Usuários experientes (e corajosos) podem baixar os arquivos e seguir  $\Omega$ documento HOWTO (Como Fazer) disponível em [2]. Com sorte, podem acabar com uma tela "emperiquitada"

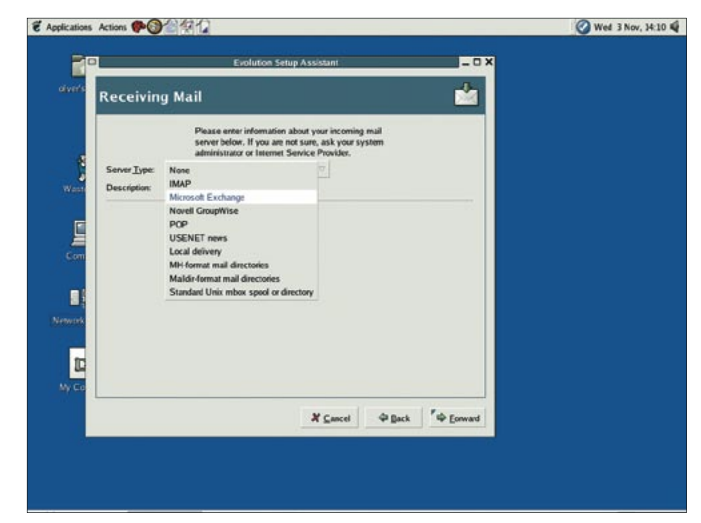

Figura 3: O Evolution tornou-se muito profissional e pode se comunicar com servidores Microsoft Exchange e Novell Groupwise.

como a mostrada na Figura 2. Se quiser mesmo tentar isso, baixe os arquivos diretamente do site X.org.

A internacionalização do sistema avançou com passos de gigante. Em vez de usar métodos de entrada diferentes para as diversas línguas, o Fedora agora possui uma estrutura unificada chamada IIIMF. Se o suporte a alguma língua não houver sido adicionado durante a instalação, o usuário está "frito": não há maneira de instalar um novo idioma depois - esse é um bug que não foi removido da versão final, embora esteja na lista de problemas a resolver das versões seguintes.

O gerenciador pessoal de informações (PIM) oficial do Fedora é o famoso Evolution, que em sua versão 2.0 consegue conversar com o Microsoft Exchange e o Groupwise da Novell (Figura 3). O Evolution 2.0 também importa os dados de versões anteriores.

Em suas entranhas, o Fedora atém-se aos padrões muito mais que as versões anteriores, usando a disposição padrão de diretórios Linux, o chamado FHS - Filesystem Hierarchy Standard [3]. O FHS foi criado para facilitar a migração de aplicativos entre distribuições. O Fedora monta dispositivos externos em /media e serviços de Internet em /srv - pelo menos em teoria, pois o Fedora nunca usa, ele mesmo, esse diretório.

#### Mais segurança

www.linuxmagazine.com.br

Os desenvolvedores do Fedora aprimoraram o pacote de segurança SELinux, incluído com o Core 3. Se você fizer a

instalação padrão e habilitar nela o SELinux, muitas mensagens indecifráveis aparecerão quando a máquina for reiniciada pela primeira vez. O Fedora fornece alguns perfis de segurança para serviços de Internet como o servidor web Apache ou um servidor de DNS. Isso dá aos usuários um pouco mais de segurança sem que seja preciso uma pós-graduação em viagens interplanetárias. Por outro lado, é preciso muito mais conhecimento do que a média caso o usuário esteja realmente interessado em elevar a segurança de sua máquina a um nível aceitável.

### Conclusão

O Fedora Core 3 não mostra muitas mudanças em relação ao Core 2. A razão para isso é que a versão anterior já vinha com o kernel 2.6. Mas o Fedora Core 3 possui um suporte a dispositivos bastante aprimorado e aplicações para servidores bem atualizadas. Se você está procurando por uma distribuição baseada no Gnome que seja moderna e razoavelmente estável, o Fedora Core 3 é uma boa escolha.

### **INFORMACÕES**

- [1] Site oficial: http://fedora.redhat.com
- [2] Ativando os efeitos do X.org: http://personal.eunet.fi/pp/joakim/ nx7010.html#xorq
- [3] FHS-Filesystem Hierarchy Standard:
- http://www.pathname.com/fhs/
- $\lceil \Delta \rceil$ Pacotes RPM Extra:
- http://www.freshrpms.net